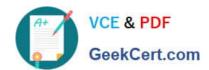

# COF-C02<sup>Q&As</sup>

SnowPro Core Certification Exam (COF-C02)

# Pass Snowflake COF-C02 Exam with 100% Guarantee

Free Download Real Questions & Answers PDF and VCE file from:

https://www.geekcert.com/cof-c02.html

100% Passing Guarantee 100% Money Back Assurance

Following Questions and Answers are all new published by Snowflake
Official Exam Center

- Instant Download After Purchase
- 100% Money Back Guarantee
- 365 Days Free Update
- 800,000+ Satisfied Customers

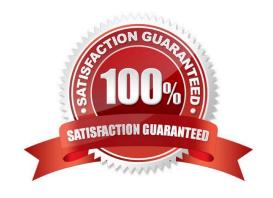

# https://www.geekcert.com/cof-c02.html 2024 Latest geekcert COF-C02 PDF and VCE dumps Download

#### **QUESTION 1**

While attempting to avoid data duplication, which COPY INTO option should be used to load files with expired load metadata?

- A. LOAD\_UNCERTAIN\_FILES
- B. FORCE
- C. VALIDATION\_MODE
- D. LAST\_MODIFIED

Correct Answer: A

To load files whose metadata has expired, set the LOAD\_UNCERTAIN\_FILES copy option to true. The copy option references load metadata, if available, to avoid data duplication, but also attempts to load files with expired load metadata.

#### **QUESTION 2**

When initially creating an account in Snowflake, which settings can be specified? (Choose two.)

- A. Account name
- B. Organization name
- C. Account locator
- D. Region
- E. Snowflake edition

Correct Answer: AE

https://docs.snowflake.com/en/sql-reference/sql/create-account

# **QUESTION 3**

How does Snowflake utilize clustering information to improve query performance?

- A. It prunes unnecessary micro-partitions based on clustering metadata.
- B. It compresses the data within micro-partitions for faster querying.
- C. It automatically allocates additional resources to improve query execution.
- D. It organizes clustering information to speed-up data retrieval from storage.

Correct Answer: A

# https://www.geekcert.com/cof-c02.html 2024 Latest geekcert COF-C02 PDF and VCE dumps Download

#### **QUESTION 4**

| Which Snowsight | feature can be | used to perform | n data manipulations | s and transformations | using a programn | ning |
|-----------------|----------------|-----------------|----------------------|-----------------------|------------------|------|
| language?       |                |                 |                      |                       |                  |      |

- A. SnowSQL
- B. Dashboards
- C. Python worksheets
- D. Provider Studio

Correct Answer: C

### **QUESTION 5**

Which Snowflake SQL command is used to get a subset of rows randomly from a table?

- A. GENERATOR
- B. LATERAL
- C. PIVOT
- D. SAMPLE

Correct Answer: D

COF-C02 Study Guide COF-C02 Exam Questions COF-C02 Braindumps